#### Estilo y libertad

Las 10 teclas multimedia del kit de teclado y mouse KM-303 de Vorago serán tu mejor alidado a la hora de trabajar, su diseño ergonómico y suavidad al tacto te brindan la libertad que necesitas

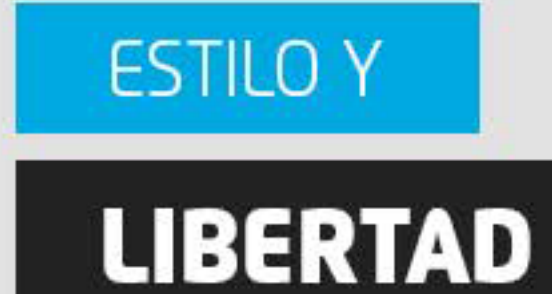

KM-303 | KIT DE TECLADO Y MOUSE **INALÁMBRICOS** 

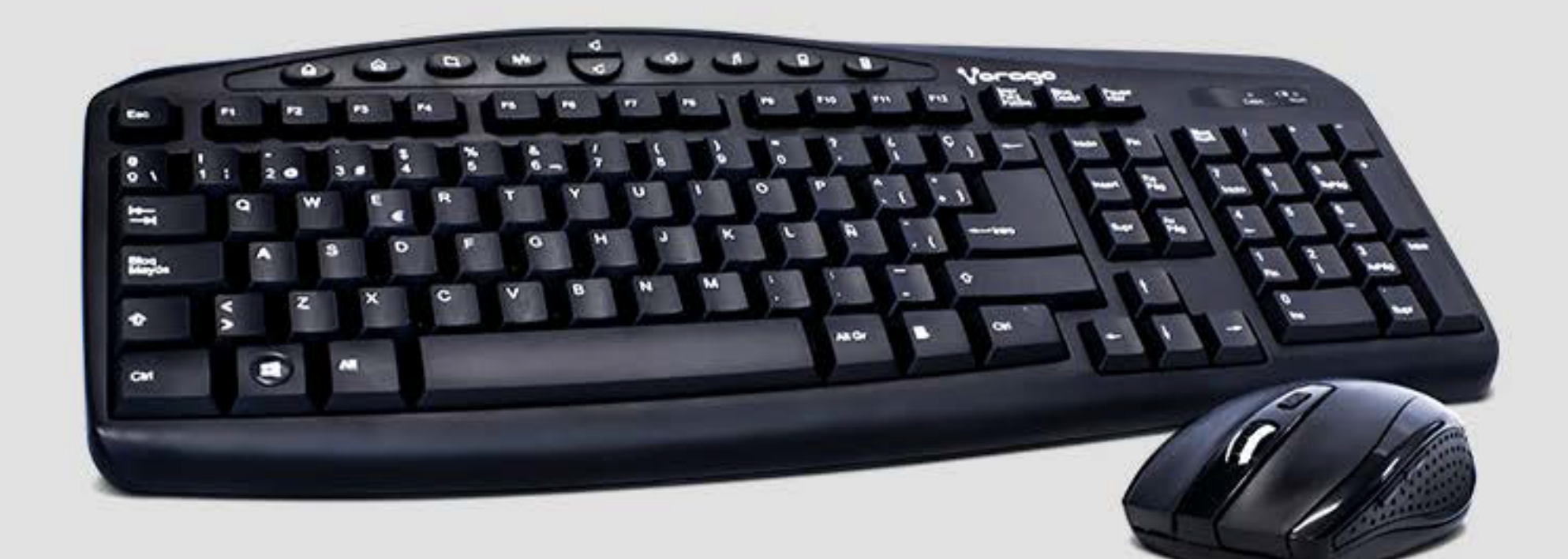

### **Kit de teclado multimedia y ratón inalámbrico**

## Características Sobresalientes

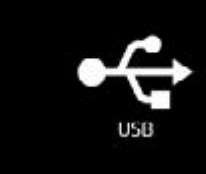

Radiofrecuencia

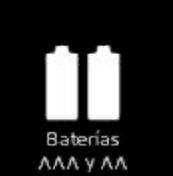

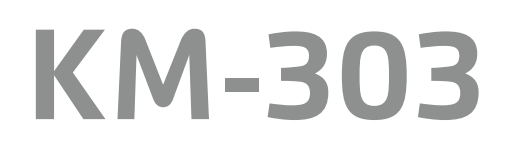

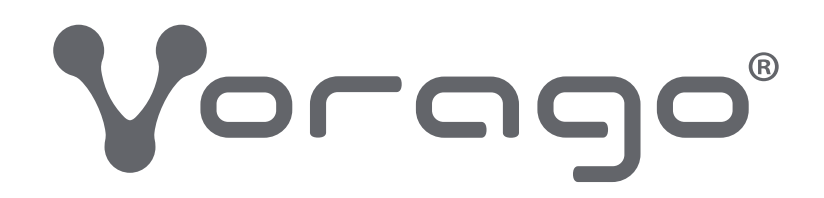

# KIT VORAGO 303

Archivo en área: Mientras se encuentre activo el producto. Archivo muerto: 2 Años.

FFMK-072 REV 0 07/11/2017

Archivo en área: Mientras se encuentre activo el producto. Archivo muerto: 2 Años.

Eficiente. Tan sólo conecta su nano receptor al puerto USB de tu computadora y podrás utilizar mouse y teclado al instante hasta con 10 metros de alcance, sin drivers adicionales.

Resistente. Sus teclas te permitirán 8 millones de pulsaciones, lo que significa una larga vida del teclado.

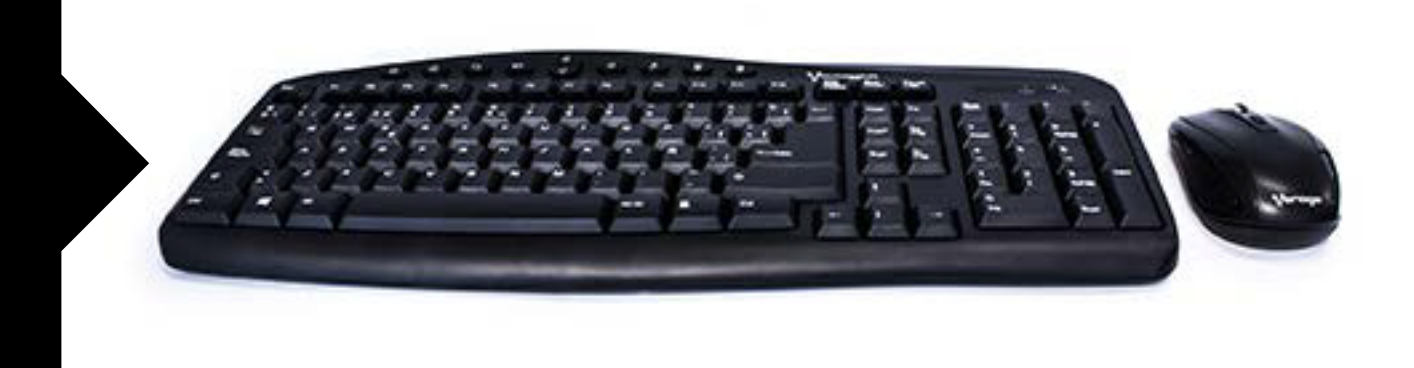

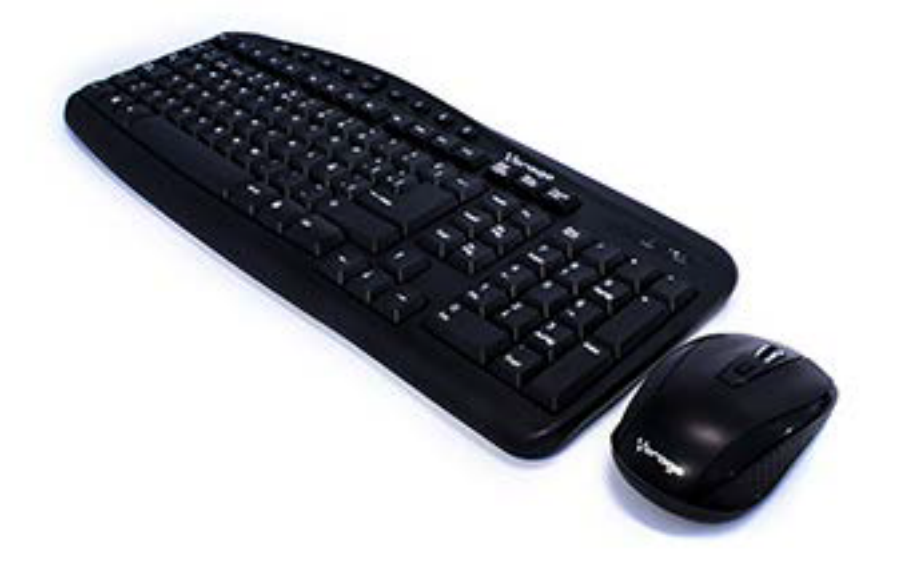

Profesional. Su mouse cuenta con seis botones y puedes pasar de los 800 hasta los 1,200 dpis para un control más preciso y mayor velocidad.

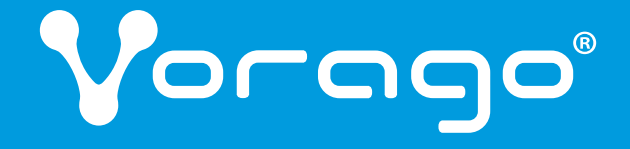

FFMK-072 REV 0 07/11/2017

KIT VORAGO 303

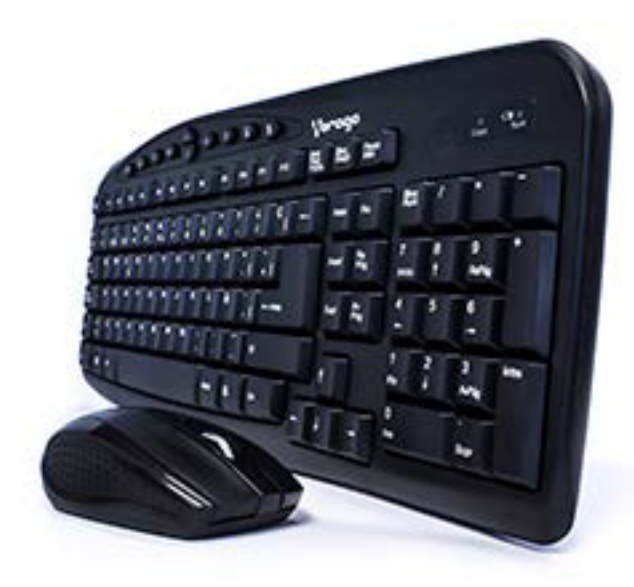

inalámbrico Plug and play: Si Compatibilidad: Windows XP, 7 y 8

Artículo: **Martículo:** Kit de teclado multimedia y ratón

Mouse Voltaje: 3V, cc, 15 mA Conector: USB Alimentación: Baterías AAA x 2 Sensor: **Optico** Resolución: 800 - 1200 DPI Botones: 6 Dimensiones:  $99 \times 62 \times 35$  mm Peso:  $55 g \pm 5 g$ Cable / Alcance: 10 m Teclado Voltaje: 1.5 V, cc 15 mA Conector: USB Alimentación: Baterias AA\*1 Teclas Multimedia: 10 Idioma: Biganiol Porciones: 3

Teclas: **104, 10 con función multimedia** 

Otras Características: 2.4Ghz de radio frecuencia, 1 canalcon 256 codigos para evitar interferencias,operación del teclado y raton de 10m,

Patas desplegables: si Dimensiones:  $\frac{430 \times 172 \times 22 \text{ mm}}{20}$ Peso:  $460 g \pm 10 g$ Cable / Alcance **10m**  $Q'$ ty / Carton  $20$ 

- 1 Botones de acceso rápido
- 2 Botón Izquierdo Mouse
- 3 Botón Central Mouse
- 4 Botón derecho Mouse
- 5 Ajuste DPI
- 6 Botón Configurable
- 7 Botón Configurable

# Especificaciones Técnicas Modelo: KM-303

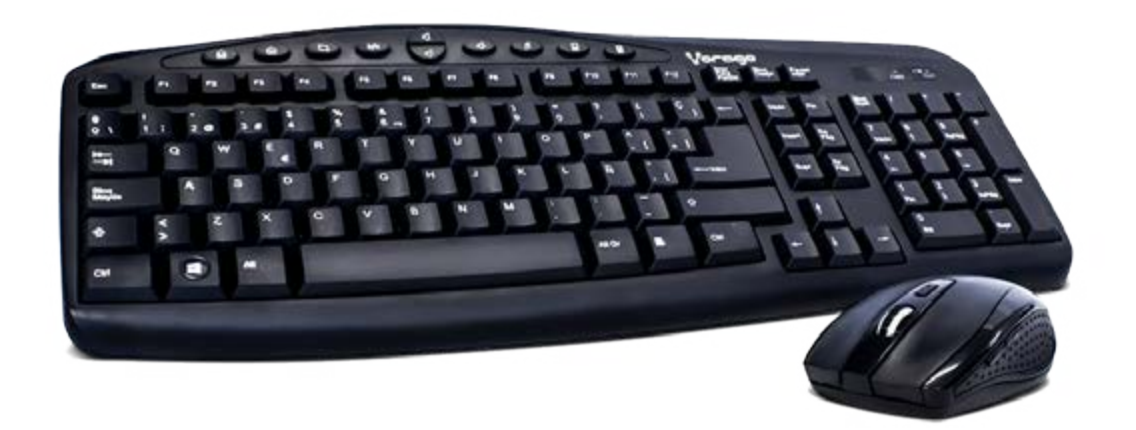

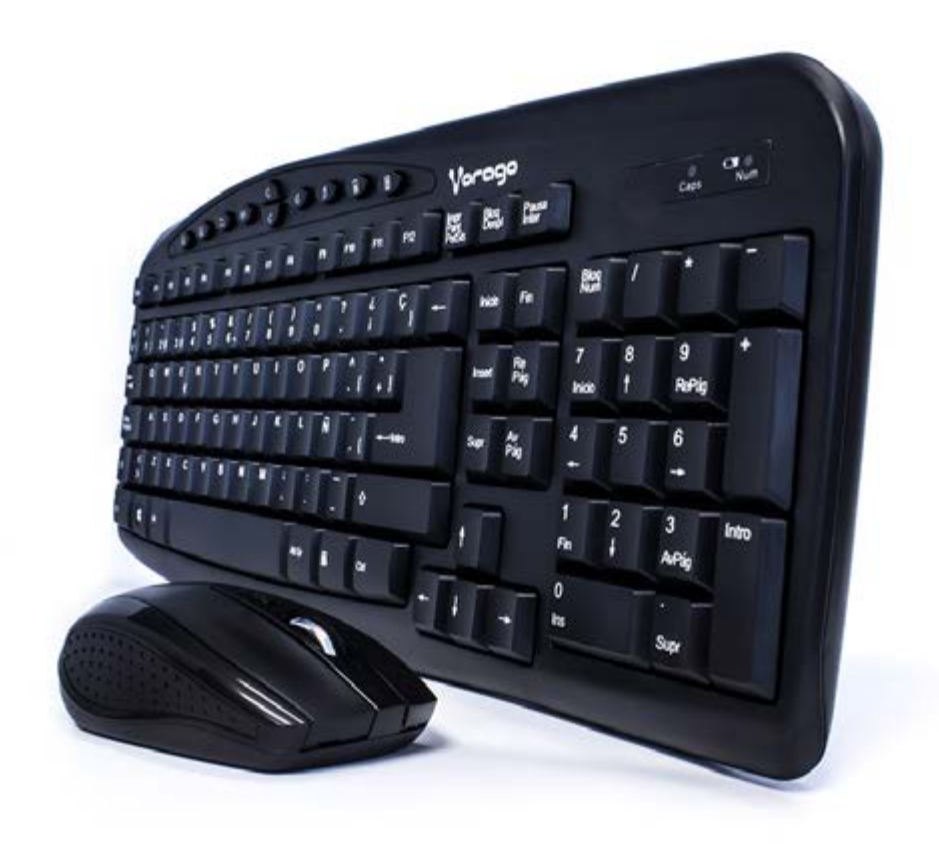

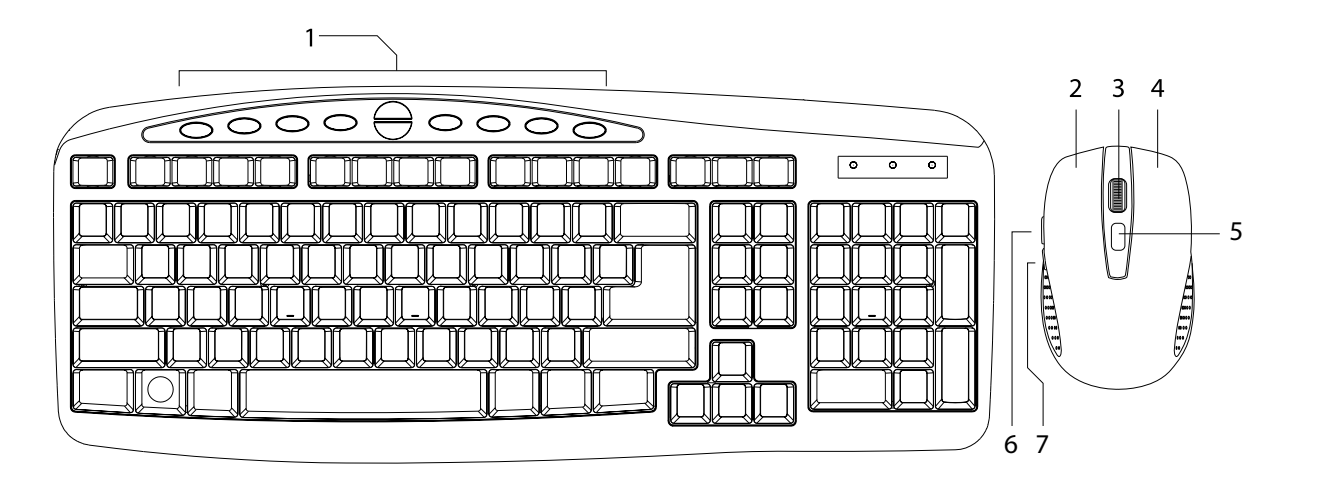